#### *Quelles sont les grandeurs mesurables lors du lancer de la fusée ?*

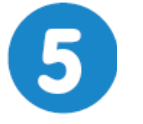

# **De la Terre à la Lune**

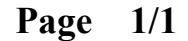

# **Fusée - Feuille de calcul**

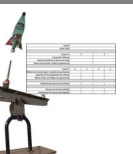

#### **mardi 23 février 2021**

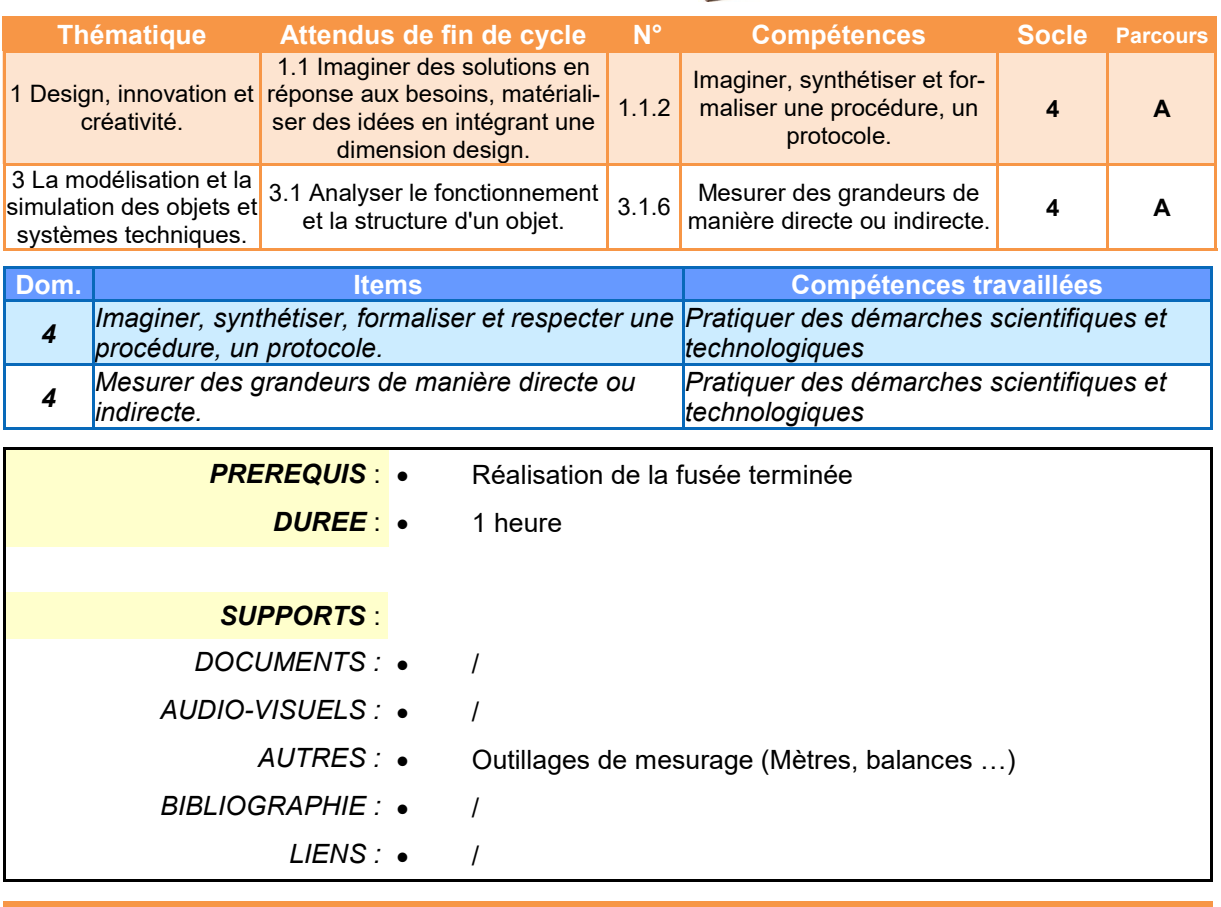

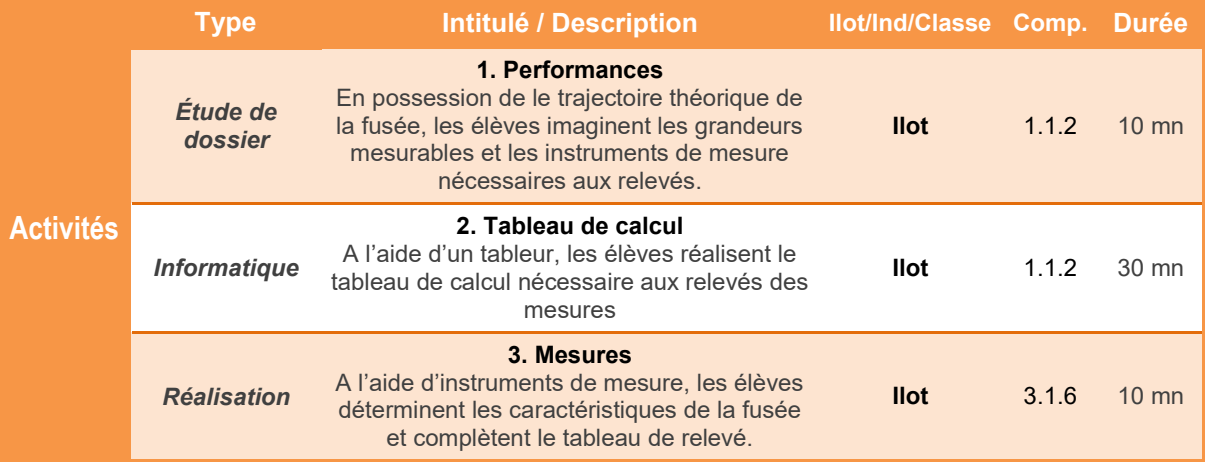

BO ou Référentiel : BO n°31 du 30 juillet 2020 *BO ou Référentiel : BO n°31 du 30 juillet 2020*

#### *Quelles sont les grandeurs mesurables lors du lancer de la fusée ?*

# **Fusée - Feuille de calcul**

### **Présentation de l'activité**

Lors du lancement de la fusée, on peut mesurer ses performances en effectuant un certain nombre de relevés.

Scientifiquement, il faut noter le maximum d'informations pour chaque essai afin de comparer les résultats obtenus.

Dans cette activité, nous allons identifier les grandeurs mesurables, créer la feuille de relevé puis la compléter partiellement.

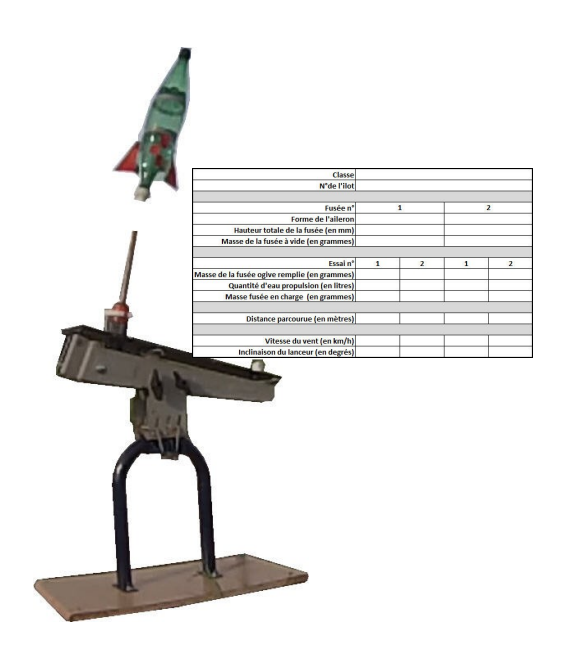

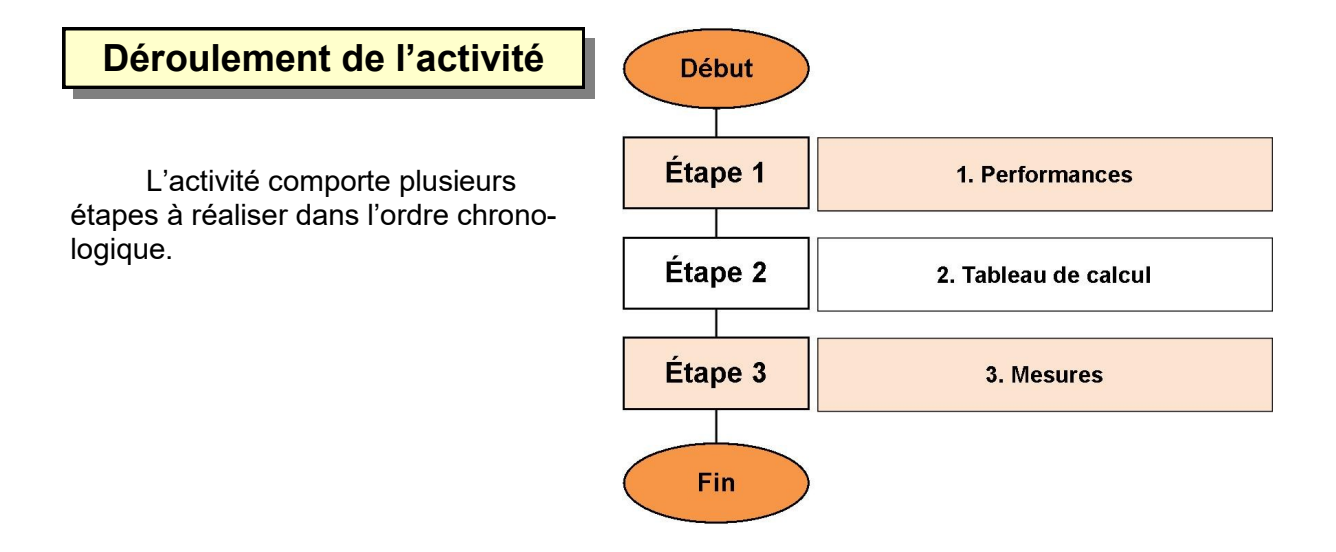

### **1. Performances**

La trajectoire de la fusée comprend **5 phases** :

- La fusée est éjectée du tube de lancement : la poussée de l'eau commence.
- La fusée a complètement quitté le lanceur. L'eau poussée par l'air est expulsée.
- L'air sous pression s'échappe de la bouteille et continue de propulser la fusée.
- La fusée n'est plus propulsée, mais continue sa course en vol libre. Cependant sa vitesse diminue.
- A l'apogée, la fusée à une vitesse nulle et commence sa retombée vers le sol.

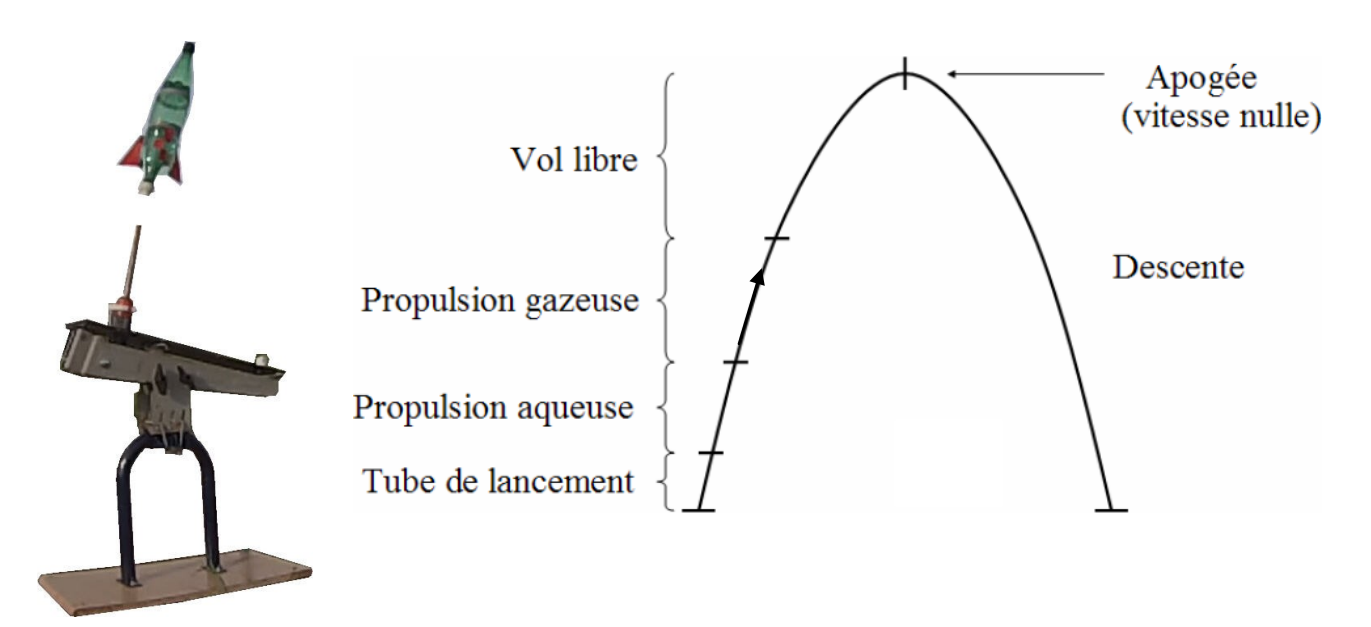

**1.1 Pour la fusée seule,** citer quelques caractéristiques que vous pourriez mesurer et indiquer l'outillage de mesure que vous utiliseriez. Réaliser un tableau sur votre cahier.

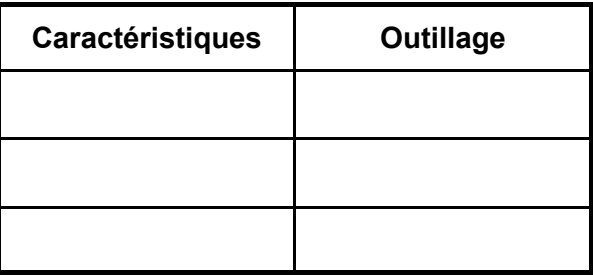

**1.2 Concernant la trajectoire,** citer quelques caractéristiques que vous pourriez mesurer et indiquer l'outillage de mesure que vous utiliseriez. Réaliser un tableau sur votre cahier.

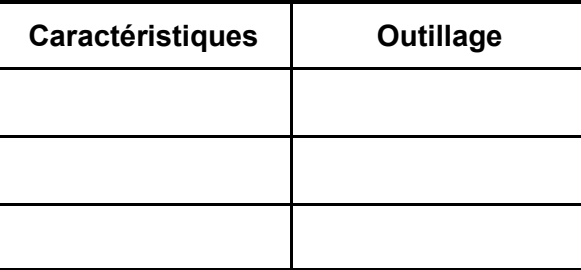

# **2. Tableau de calcul**

**2.1** A l'aide d'un tableur (*OpenOffice Calc, par exemple*) réaliser le tableau de calcul en suivant le modèle ci-dessous. Sauvegarder votre travail.

*Remarque : Il est cependant possible d'ajouter des lignes en fonction des mesures que vous avez imaginées dans l'étape précédente.* 

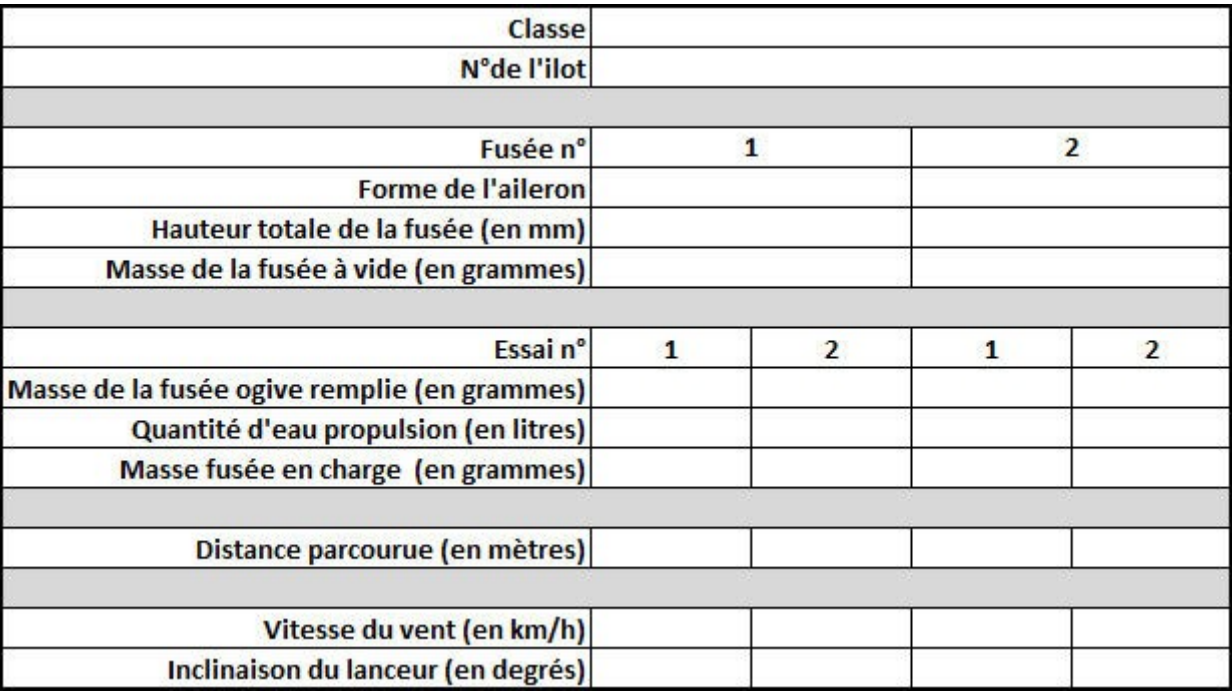

### **3. Mesures**

**3.1** Vos fusées étant réalisées, compléter le tableau avec les mesures que vous pouvez dès maintenant effectuer. Sauvegarder votre travail, puis imprimer et coller le tableau dans votre cahier.

# **Fusée - Feuille de calcul**

### **1.1 Caractéristiques fusée.**

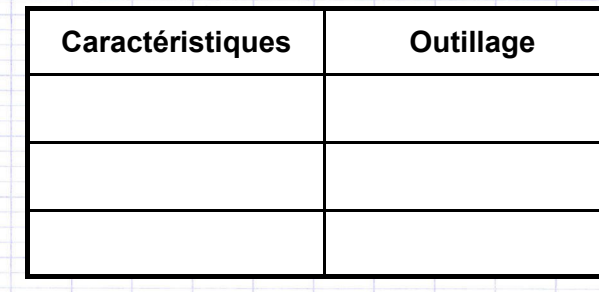

## **1.2 Caractéristiques trajectoire.**

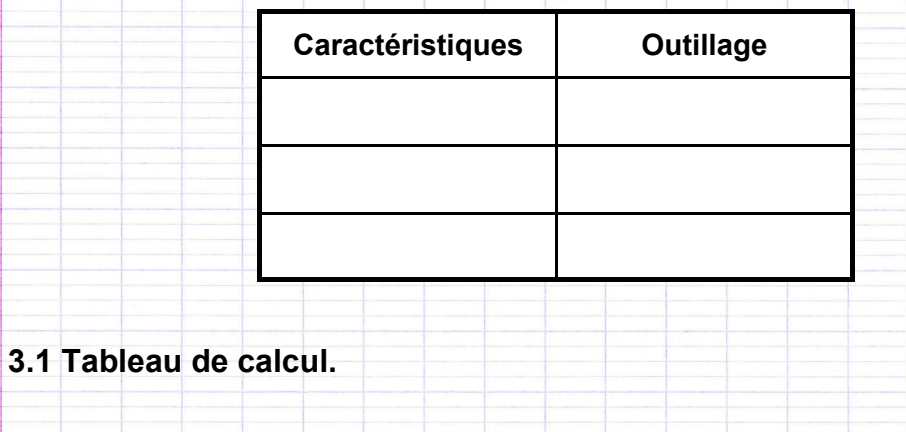

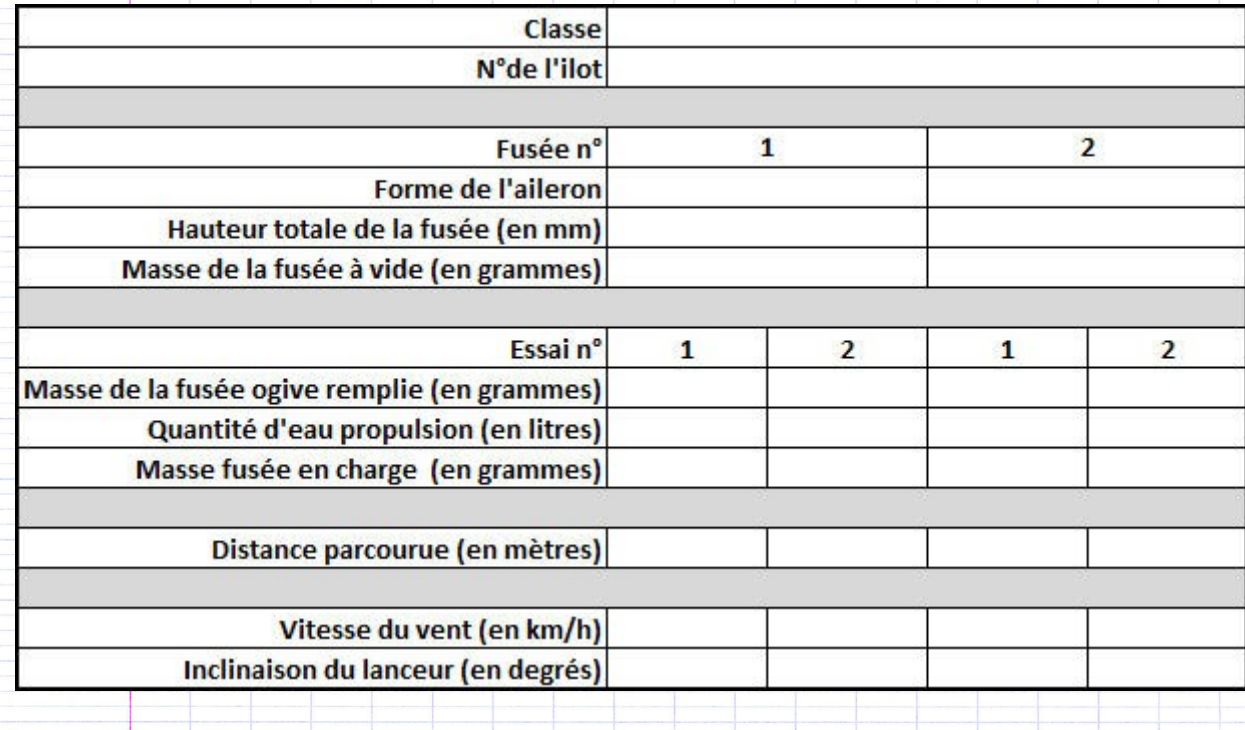